# AutoCAD Free

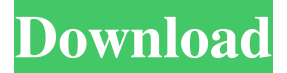

#### **AutoCAD Download [32|64bit]**

Overview In the first part of this guide, I will introduce you to the AutoCAD program itself and how it works. In part 2, we will discuss creating a design project in AutoCAD, creating and editing drawing elements (lines, arcs, polygons, text, and dimensions), and drawing multiple views. In part 3, we will learn how to customize the look and feel of a new drawing. When AutoCAD first debuted in 1982, it was one of the first programs that allowed designers to draw directly on the computer. Today, CAD programs are more like word processing programs than drawing tools because they use desktop publishing and graphics technology to edit text, create paths and lines, and to animate and present designs. The first CAD programs were designed on small computers, such as the Apple II. These early programs required a skilled, experienced user. Although these early CAD programs did not allow the creation of complex models and calculations, they did allow the creation of electronic catalogs and a limited assortment of manufacturing templates. Today, CAD programs are used by every type of designer from architects and engineers to graphic designers, sculptors, and cartoonists. The Basics of AutoCAD AutoCAD is an incredibly powerful drawing program for creating architectural and engineering models. To get you started, it is easiest to learn AutoCAD by drawing a simple model that contains only one or two buildings. You should be able to complete this task on your first try. To quickly access basic drafting commands, click on the Home tab on the Ribbon. Select the window style of your choice and click the AutoCAD area (see Figure 1-1). The AutoCAD area appears with all of the drawing tools on the ribbon at the top of your drawing area (see Figure 1-2). Figure 1-1 Select the AutoCAD area. Figure 1-2 The AutoCAD area is on the Ribbon. Once you have the window style selected, click on the drawing area to place it on the screen (see Figure 1-3). If you are unsure of where to click, click the bottom-right corner of your drawing area. The AutoCAD area opens at the top of your screen and shows all the tools on the ribbon at the top of the drawing area (see Figure 1-4). Figure 1-3 Place the AutoCAD area to the top of your screen. Figure 1-4 View the Ribbon. Once the

#### **AutoCAD Torrent For PC**

Argo Essentials – developed by Dassault Systèmes for AutoCAD Torrent Download, allows integration with.DWG files and uses the.NET Framework. Argo AEC – developed by Dassault Systèmes for AutoCAD, is a suite that combines several tools to be used for the ArchiCAD project. It includes: an automatic underground drainage, a visual surface design and an Autodesk InfraWorks for infrastructure simulation. ObjectARX – developed by Autodesk for the.NET Framework, it is also available for programming in AutoLISP. It is fully extensible and offers a large number of programming language features. Visual LISP – developed by Autodesk for AutoCAD, it is a language to create extensions and tools for AutoCAD. Windows XP Embedded AutoCAD is also available for Windows XP Embedded. The minimum hardware requirements are: 64 MB of RAM, 2.5 GHz processor, 30 MB of hard disk space, and Windows XP Embedded 2003. Microsoft Windows AutoCAD can be obtained from the Microsoft Windows website, and can be installed by selecting it from the program list. The 2007 version requires an Internet connection, which is required for installation. Operating systems AutoCAD is an AutoLISP program. It runs only on the Microsoft Windows operating system. AutoCAD is a registered trademark of Autodesk. See also Comparison of CAD editors for Linux Comparison of CAD editors for macOS Comparison of CAD editors for macOS Comparison of CAD editors for

Windows Comparison of CAD editors for Windows Comparison of CAD editors for Android Comparison of CAD editors for mobile devices References External links Autodesk Wiki Category:1995 software Category:Computer-aided design software Category:Computer-aided design software for WindowsWe are in the last 2-3 weeks before school started for some of our children and I needed some way to keep myself and my family busy. This month's Go Beyond the Box was the perfect activity for my family and me. I am so glad I tried this month's challenge! Box Basics: The first step is to choose a box and theme to fit your interests. The second step is to decorate the box with items you already have. Box Decorations: The good part about this 5b5f913d15

## **AutoCAD Serial Number Full Torrent Free**

124 U.S. 437 (1888) BASIN PUDDING COMPANY v. HOLMES. Supreme Court of United States. Argued November 6, 7, 1888. Decided November 21, 1888. ERROR TO THE CIRCUIT COURT OF THE UNITED STATES FOR THE EASTERN DISTRICT OF ARKANSAS. Mr. Thomas J. Semmes and Mr. A.H. Garland for plaintiff in error. Mr. John H. Rice for defendant in error. MR. CHIEF JUSTICE WAITE delivered the opinion of the court. It is contended that the assignments upon which this action is brought are void as against the claims of the estate of Melinda H. Holmes, to whom, it is claimed, they are made subject, in that the act of Congress under which they were made makes no provision for the enforcement of such claims. The act of 1868, § 3, c. 152, 17 Stat. 455, 456, provides as follows: "That the estates of all persons, who, at the time of the passage of this act, or at the time of their decease, have any claim or demand on the Government of the United States or any of its officers, for or in respect to any sum of money or property, either real or personal, be held and considered as belonging to the United States, and that it is thereby given to the claimant or to his or her legal representatives, without delay or suit, the value of such sum or property, with interest thereon, from the date of the demand, as shall be fixed by the Secretary of the Treasury, being first ascertained in the manner therein provided. Provided, That nothing in this section shall affect suits and proceedings pending at the passage of this act, nor the right of parties to the same to have their claims and demands therein adjudicated, in the mode in which the same are usually determined in the courts of the United States." The claim involved in this suit was for money received by the government for cotton that was delivered to an agent of the plaintiff. A claim like this is one in respect to money or property within the meaning of this act. It is an asset of the United States, and the right of the assignee is to have its value fixed as required by the act, and then to receive it in the \*438 same manner as the government would in a court of law. It is also within

#### **What's New in the?**

Drawings in mTouch: Bring your best-laid plans to life with turn-by-turn navigation using your mobile device. (video: 2:10 min.) Mixed reality: AutoCAD software now offers native mixed reality support for Windows Mixed Reality on Windows 10 and SteamVR on Steam, adding a new dimension to design, visualization, and collaboration. AutoCAD Design New Part Import feature for AutoCAD enables designers to use drawings for assembly parts in Revit or another application, then make changes to those drawings in the same application and use the drawing history to reflect those changes in AutoCAD. New dynamic brush system and simple release dynamic brush enable designers to switch easily between a continuous or other-shaped brush and a dynamic brush. New option in the Brush Editor to include and exclude objects from brush preview by using select and unselect commands. New dynamic brush support for the web view in 2017 release. (video: 2:22 min.) Support for AutoCAD X3D (X3D files) for now New shape interface makes it easier to create 3D objects. (video: 1:07 min.) 3D Printing: Rapidly create and visualize models for 3D printing. (video: 1:46 min.) Add support for 3D printing in new SketchUp (\*.sketchup3D) format. (video: 2:05 min.) New functionality in the Pro and Architectural Graphics Apps enable you to directly import a 3D object from the 3D Warehouse and use it to add realistic texture, shading, and surface detail to 2D drawings. Visualization: Use Web Services (WS) to integrate AutoCAD and Excel. (video: 1:47 min.) Track progress in real-time with the new ability to send clients live updates and updated interactive views of your work. Raster images can now be shared to other apps, even from other file formats. AutoCAD LT New high-performance viewport. (video: 2:20 min.) New reduced size functions for paper space, paper space, and other paper-space drawing settings. New user interface for snapping tools for rectangles, polygons, and arcs. SketchUp 2017 Export to the new \*.sketchup3D file

### **System Requirements:**

How to download? Click the download button below to download the Free PS3 and PC Games. It is compatible with Windows and MAC OS. PlayStation 3 Game Downloads Console & PC Game PS3 Full Game Download CloudStation PS3 Full Game Download PPSSPP PS3 Full Game Download Final Fantasy XV: Pocket Edition PS3 Full Game Download Roblox PS3 Full Game Download FFXIII-2 PS3 Full Game Download Clash Of Clans PS3 Full Game Download

<https://obscure-headland-57141.herokuapp.com/AutoCAD.pdf> <https://www.hony.nl/in-de-collectie/autocad-2020-23-1-with-license-code-for-pc/> <https://salty-brushlands-48060.herokuapp.com/darnber.pdf> <http://feelingshy.com/wp-content/uploads/2022/06/golgord.pdf> <https://www.chiesacristiana.eu/2022/06/07/autocad-crack-2022/> <https://conbluetooth.net/autocad-23-0-crack-win-mac-latest-2022/> <https://www.captureyourstory.com/autocad-2022-24-1-with-registration-code-win-mac-latest/> <https://fedbook.net/wp-content/uploads/2022/06/olawet.pdf> <https://wakelet.com/wake/zLOrrLA0kncjXZqHeDe4N> <https://lunegbareenase.wixsite.com/dotisfoja/post/autocad-20-1-crack-with-license-code-free-download> <http://aocuoieva.com/?p=6723> <https://pattersonkatja81.wixsite.com/prinegdaugrav/post/autocad-2021-24-0-crack-march-2022> <https://wakelet.com/wake/LPCc4RY5aGVXr-BpMijZM> <https://wakelet.com/wake/z4qBcd3PDuhIf78JsOpLC> <https://wakelet.com/wake/NCQdu2lfbnlNMkjdTBrsP> [https://chatbook.pk/upload/files/2022/06/SRXoiaoaypIACy9QLDT7\\_07\\_c854aadd8814710bbe5210b60a80b293\\_file.pdf](https://chatbook.pk/upload/files/2022/06/SRXoiaoaypIACy9QLDT7_07_c854aadd8814710bbe5210b60a80b293_file.pdf) <https://www.pamelafiorini.it/2022/06/07/autocad-2022-24-1-crack-torrent-activation-code-free-for-windows/> <http://www.reiten-scheickgut.at/autocad-20-1-crack-latest-2022/> [http://demo.funneldrivenroi.com/council/upload/files/2022/06/wn4ZY6jhBeedCd3V6mSM\\_07\\_c9fcd0eb40339d70a685b68ec5](http://demo.funneldrivenroi.com/council/upload/files/2022/06/wn4ZY6jhBeedCd3V6mSM_07_c9fcd0eb40339d70a685b68ec5e2d0f9_file.pdf) [e2d0f9\\_file.pdf](http://demo.funneldrivenroi.com/council/upload/files/2022/06/wn4ZY6jhBeedCd3V6mSM_07_c9fcd0eb40339d70a685b68ec5e2d0f9_file.pdf)

<https://vinculaholdings.com/wp-content/uploads/2022/06/edwavano.pdf>